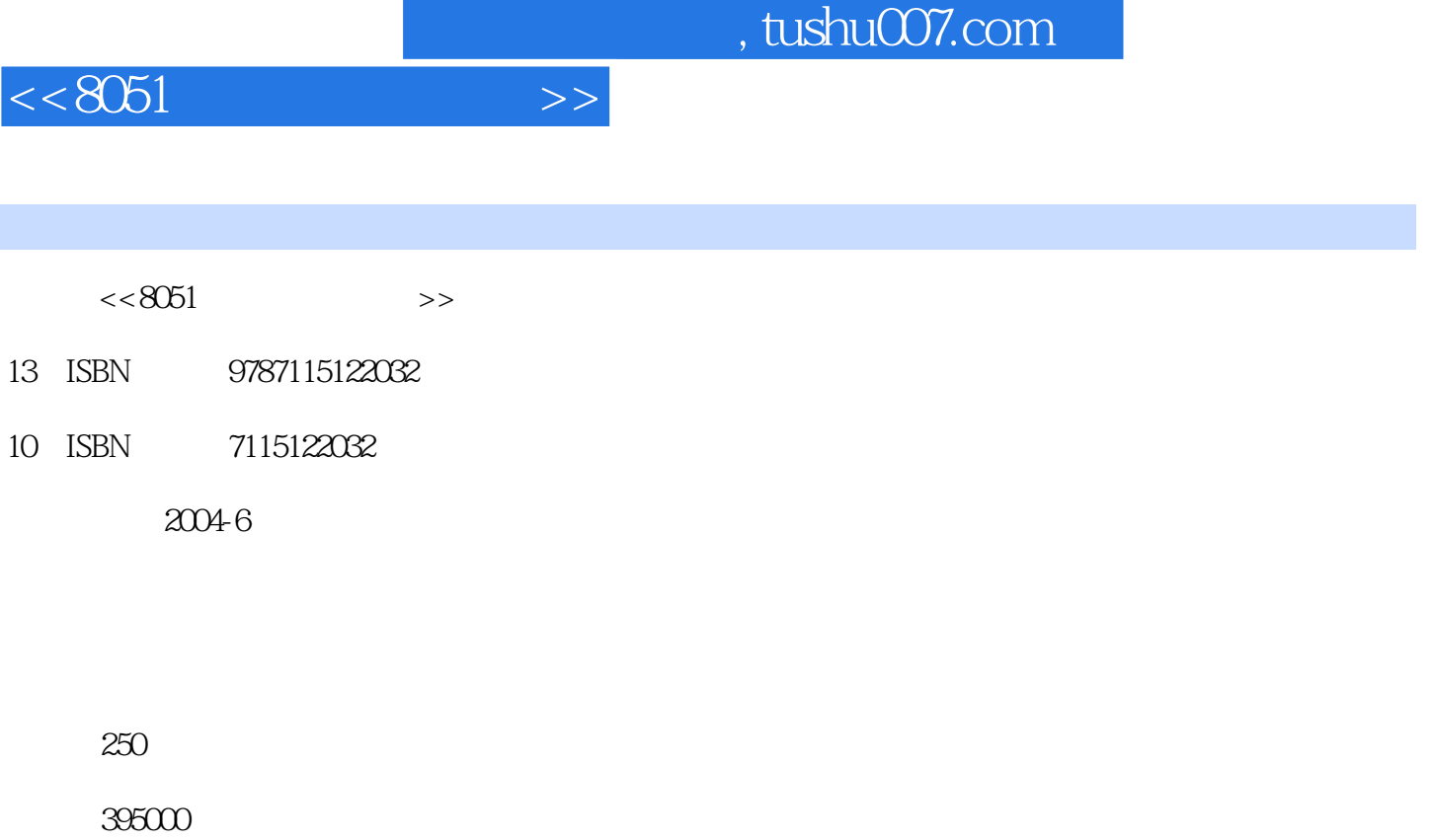

extended by PDF and the PDF

更多资源请访问:http://www.tushu007.com

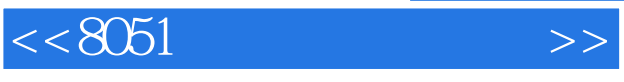

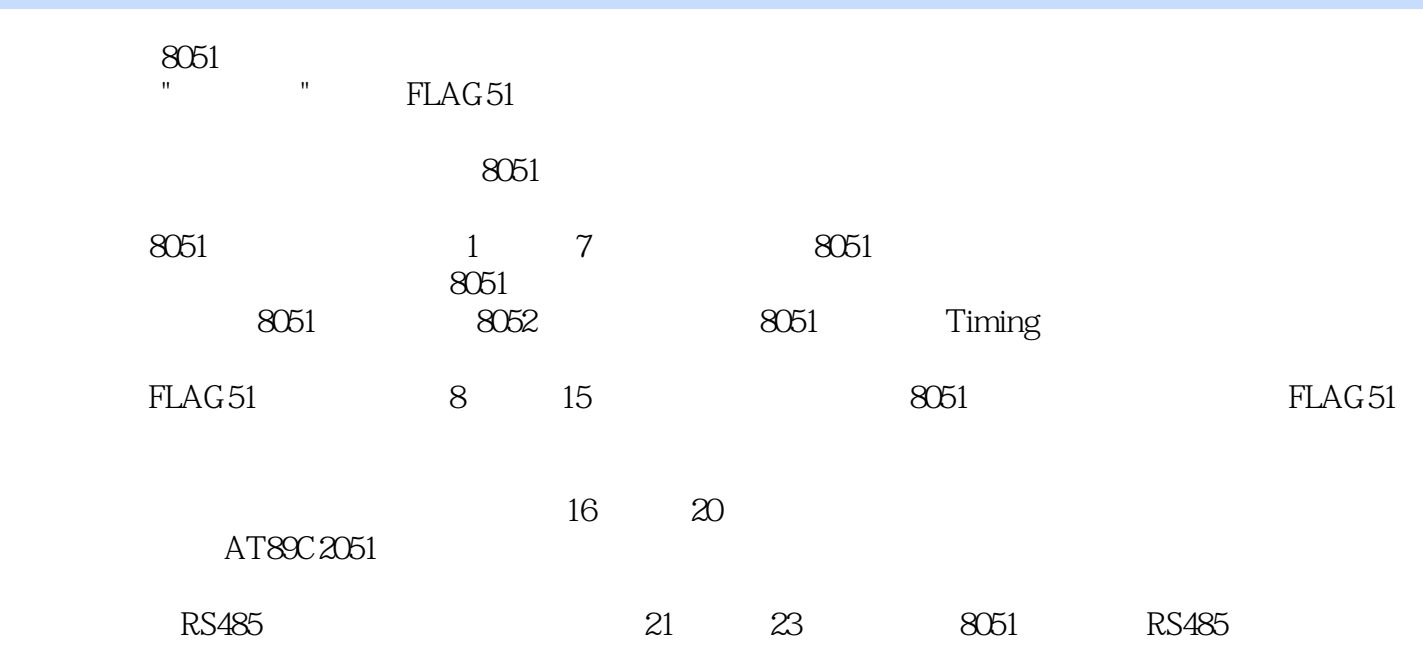

 $\overline{\phantom{a}}$ , tushu007.com

 $<< 8051$ 

1 8051 1-1 8051 11-2 21-3 8051  $31-4$   $41-5$   $61-6$  A/D 8 1-7 8 1-8 9 1-9 9 2  $2-1$   $122-2$   $142-3$ ATMELAT89CXX 162-4 EPROM 182-5 192-6  $21 2-7$   $22 2-8$   $22 2-9$  $23 \quad 3 \quad 8051 \quad 31 \quad 2532$  $2833$   $2834$   $2935$  31  $3-6$   $31 3-7$   $31 4$   $41$   $33$  $42$   $3843$   $4044$   $4145$   $4146$ 42 5 5-1 435-2 ICE 43 5-3 43 5-4 RESET 44 5-5 1 LED 44 5-6 2: 44 5-7 3: 45 5-8 4: 4:559 455-9 455-10 475-11 47 5-12 47 6 8052 8051 6-1 496-2 差异 50 6-3 8052的Timer2彻底研究 51 6-4 Timer2的Capture模式分析 52 6-5 Timer2 的Auto-reload模式分析 53 6-6 Timer2的BaudRateGenerator模式分析 54 6-7 AT89C52新增 Clock-out 55 6-8 8KB 55 6-9 566-10 57 6-11 57 7 8051 7-1 59 7-2 CPU 64 7-3 8051 65 7-4 8051 65 7-4 8051  $68 7-6$  Dallas $80C320$   $71 7-7$   $73 7-8$ 73 7-9 73 8 FLAG51 8-1 FLAG51 75 8-2 FLAG51  $7583$   $8284$   $8285$ FLAG51 838-6 FLAG51 838-7 FLAG51 848-8 86 8-9 86 8-10 86 8-11 FLAG51 86 9 9-1 899-2 899-3  $909-4$   $919-5$  I/O  $919-6$  I/O  $939-7$  959-8 8051 969-9 989-10  $999-11$  99-10 8051 10-1 DIP SW  $10210-2$  --  $10510-3$  $10710-4$   $10910-5$   $10910-6$ 109 10-7 109 11 FLAG51 11-1 110-11 111 11-2  $11711-3$  117 11-4  $11712$  I/O / 12-1  $11912-2$  RELAY  $12212-3$ 124 12-4 126 12-5 127 12-6 127 12-13 8051 FLAG-DISP 13-1 AT89C51 FLAG-DISP 129 13-2 AT89C51 :FLAG-DISP软件说明 132 13-3 FLAG-DISP的显示格式定义 133 13-4 FLAG-DISP的学习方向 134 13-5 135 13-6 135 13-6 135 13-7 136 13-8 FLAGDISP.ASM原始程序 136第14章 FLAG-DISP显示板应用与DIY 14-1 FLAG-DISP显示格式说明 137 142 FLAG-DISP DIY 140 143 FLAG-DISP 141 14-4 AT89C51 142 14-5 143 14-6 143 14-7 143 15 FLAG-DISP 15-1 15-1 145 15-2 147 15-3 150 15-4 150 15-5 150 150 16 term 16-1 terms to the 16-2 butyCycle 153 16-3 and 151 16-2  $\sim$  DutyCycle 153 16-3 and 153 16-3  $\sim$ 155 16-4 155 16-5 156 16-6 156 16-6 156 16-7

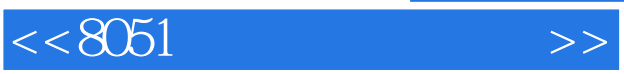

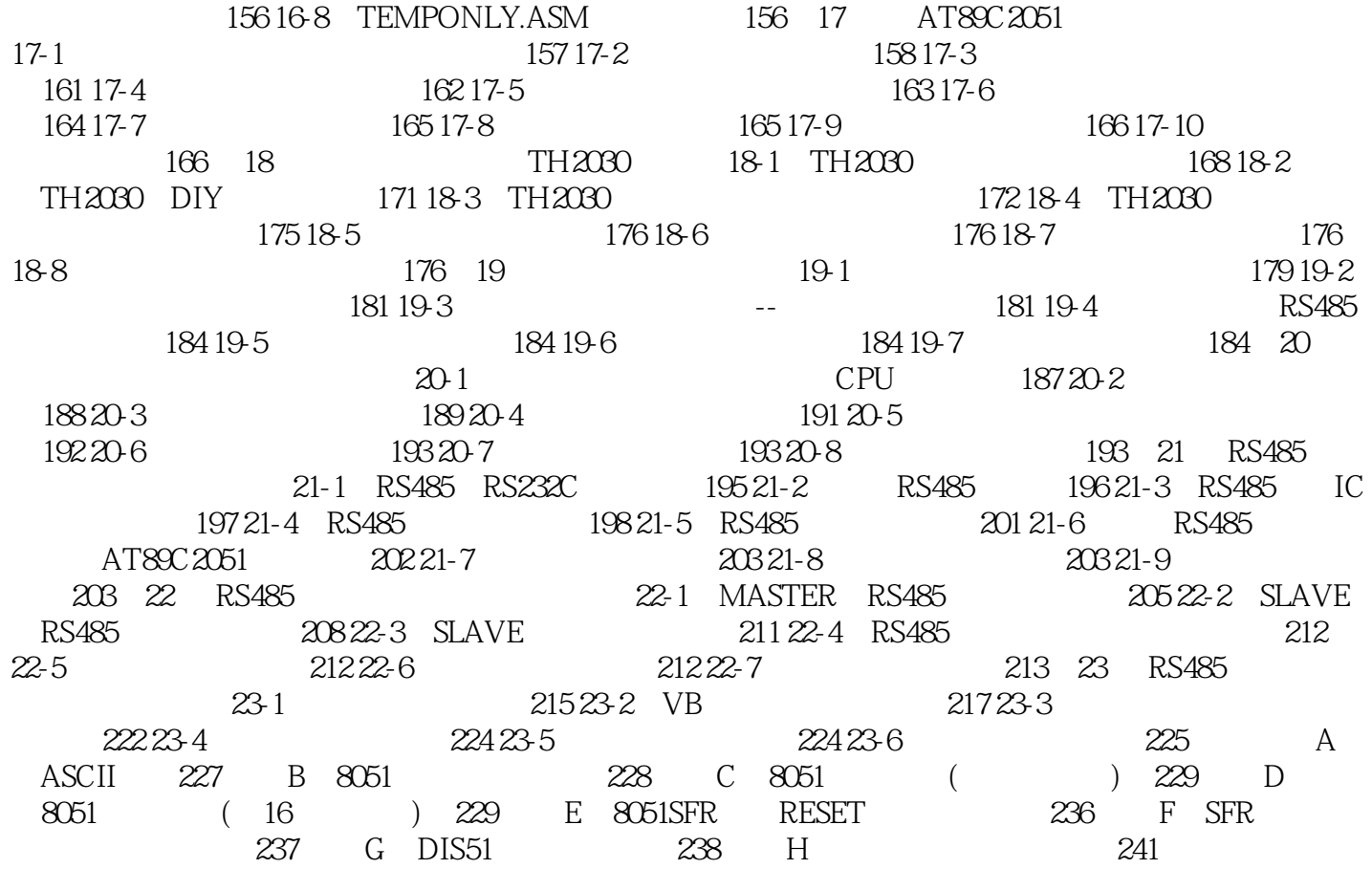

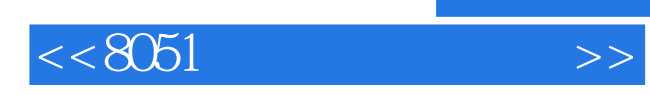

本站所提供下载的PDF图书仅提供预览和简介,请支持正版图书。

更多资源请访问:http://www.tushu007.com